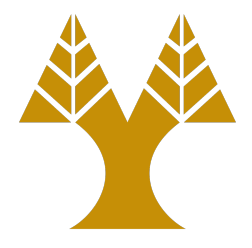

#### ΕΠΛ323 - Θεωρία και Πρακτική Μεταγλωττιστών

# Lecture 10b

#### **Intermediate Code Generation**

Elias Athanasopoulos eliasathan@cs.ucy.ac.cy

# Need for Intermediate Code

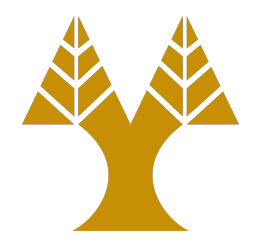

- Retargeting is facilitated
	- $-$  Adding back ends for additional architectures
- Optimizations
	- Perform architecture-agnostic optimizations

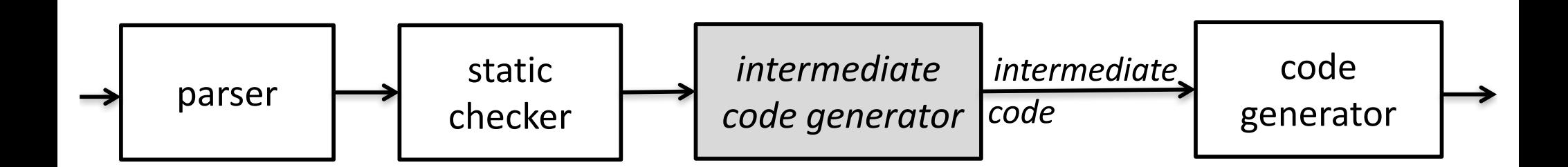

# Front and Back ends

- Separation of common tasks
- Makes design and implementation easier
- K compilers for N machines
	- $-$  N back ends, K front ends
	- $-$  Instead of K<sup>\*</sup>N compilers

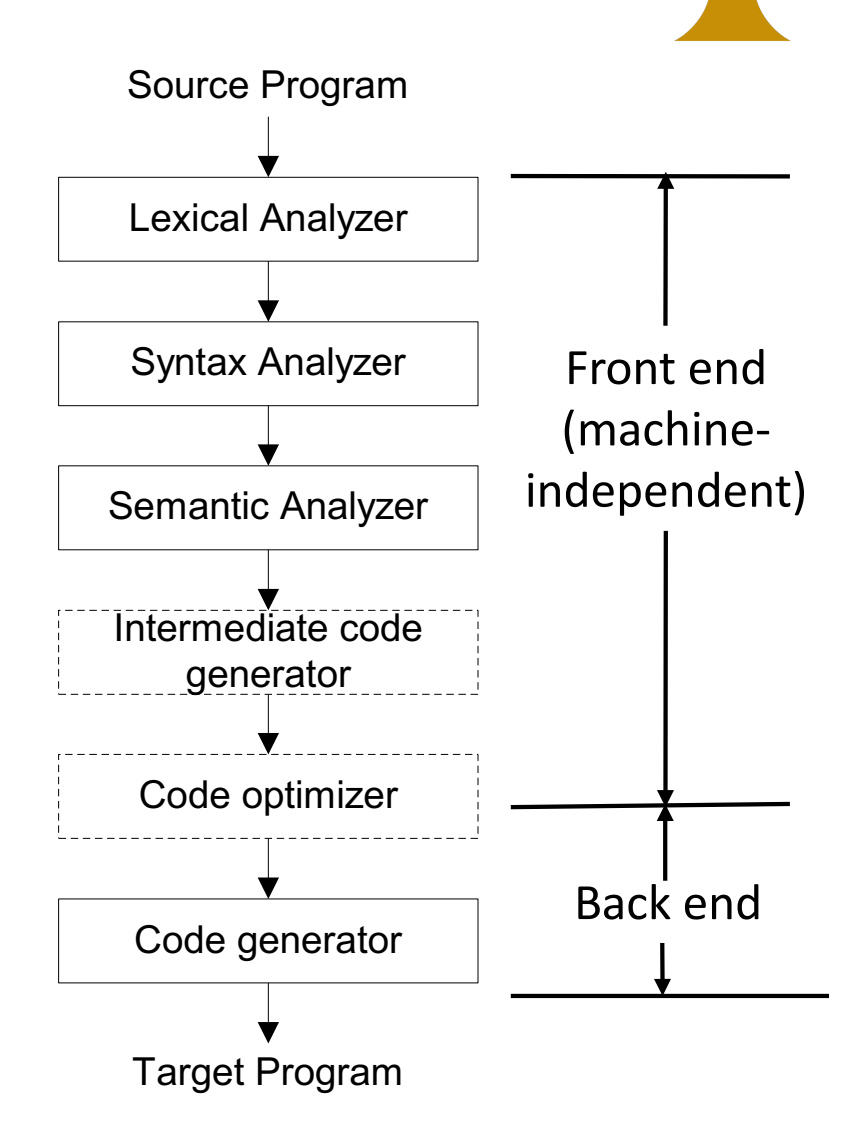

# Types of Intermediate Languages

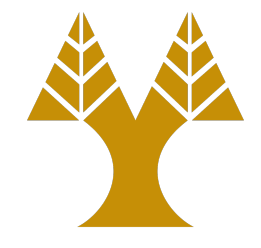

- Graphical representation
	- AST, DAGs
- Postfix notation
- Three-Address Code

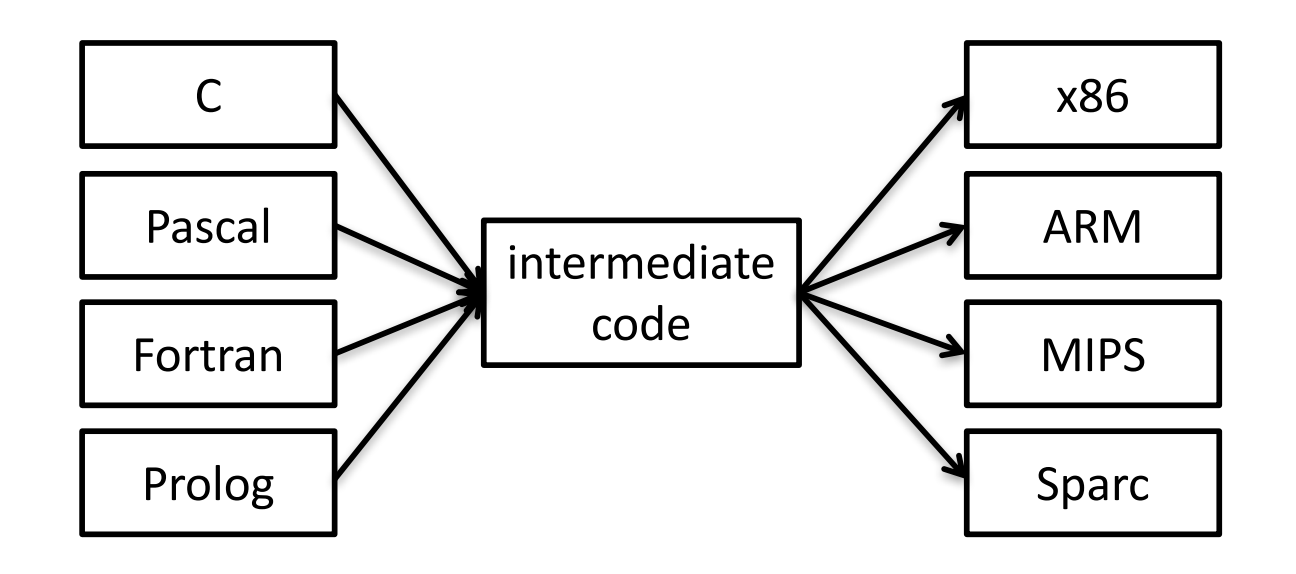

#### Graphical Representations  $a:=b*-c+b*-c$

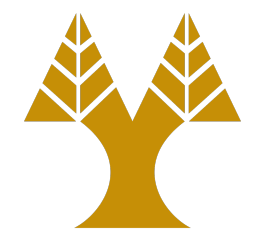

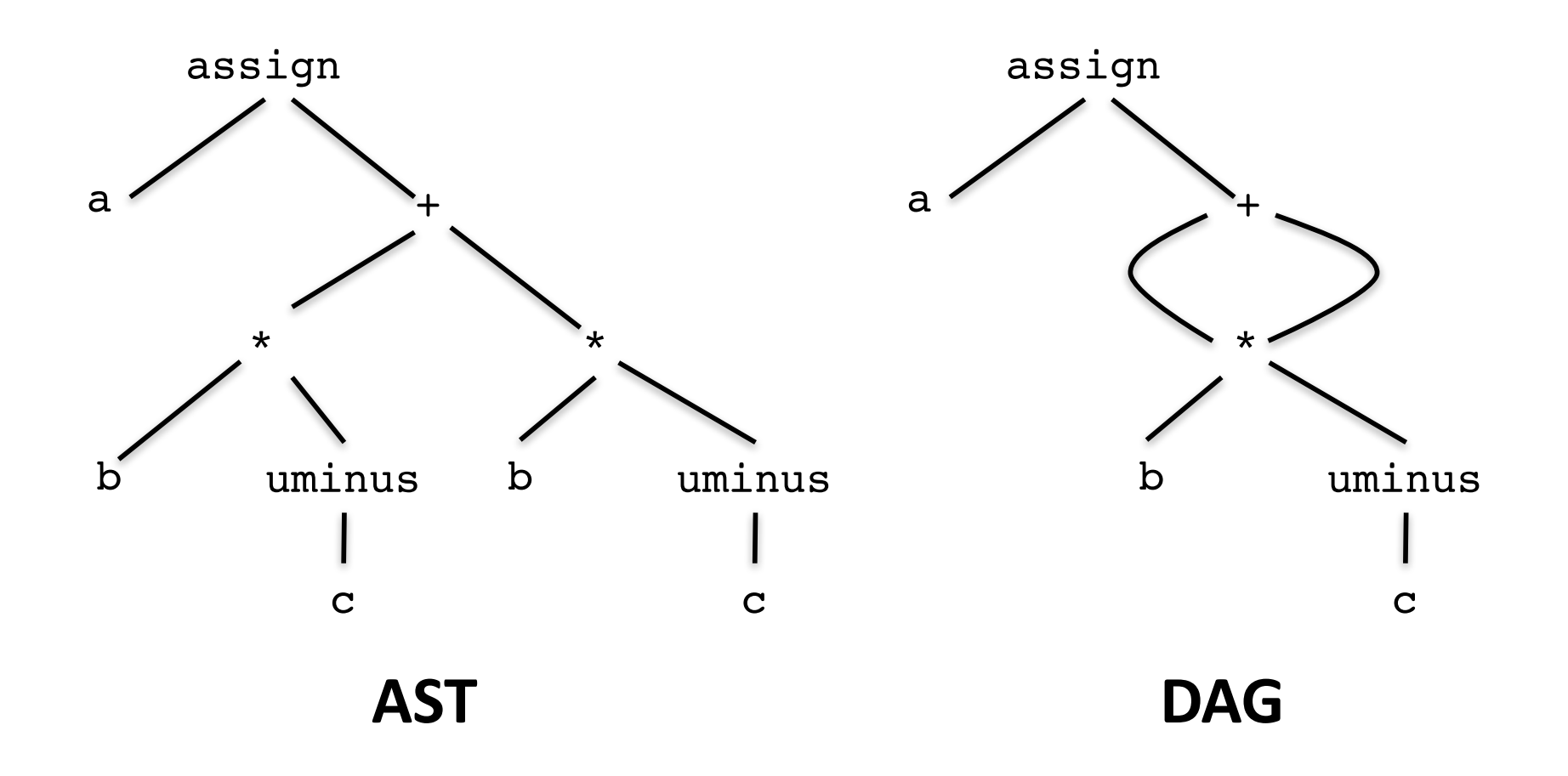

# Syntax-directed Definition

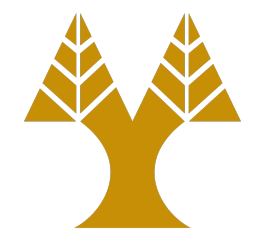

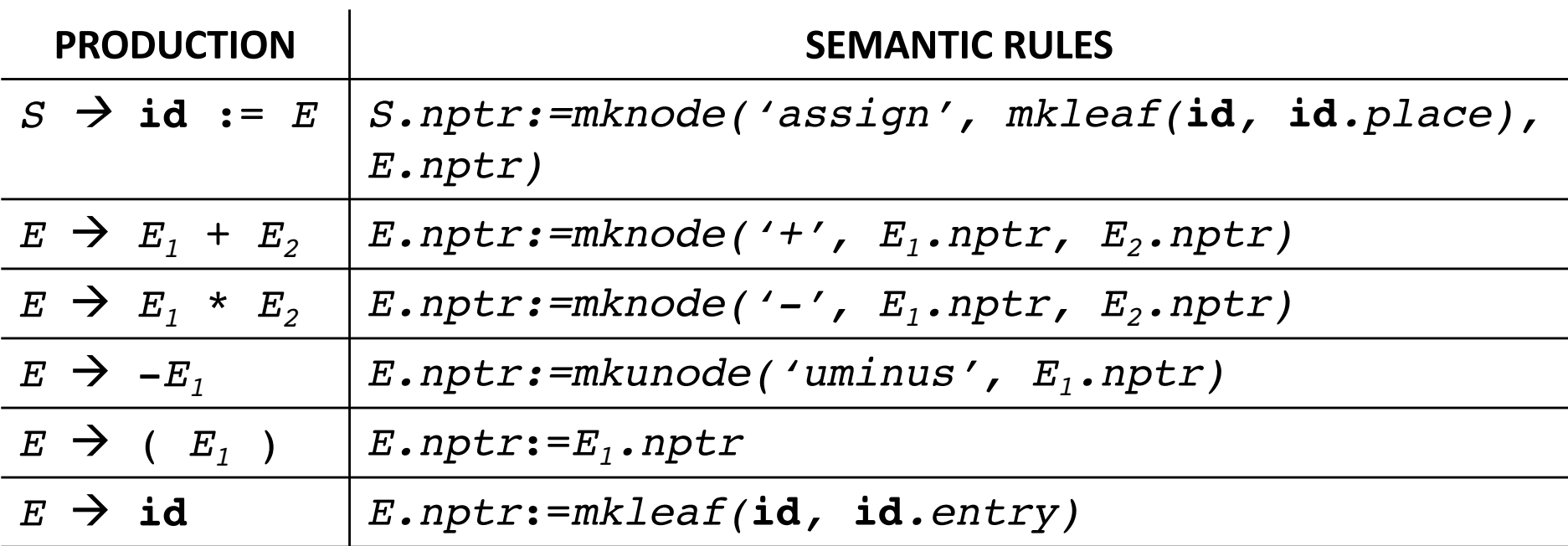

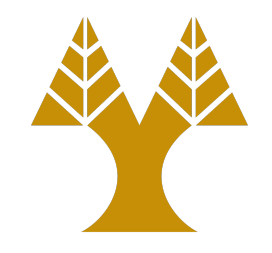

## **Representation in Memory**

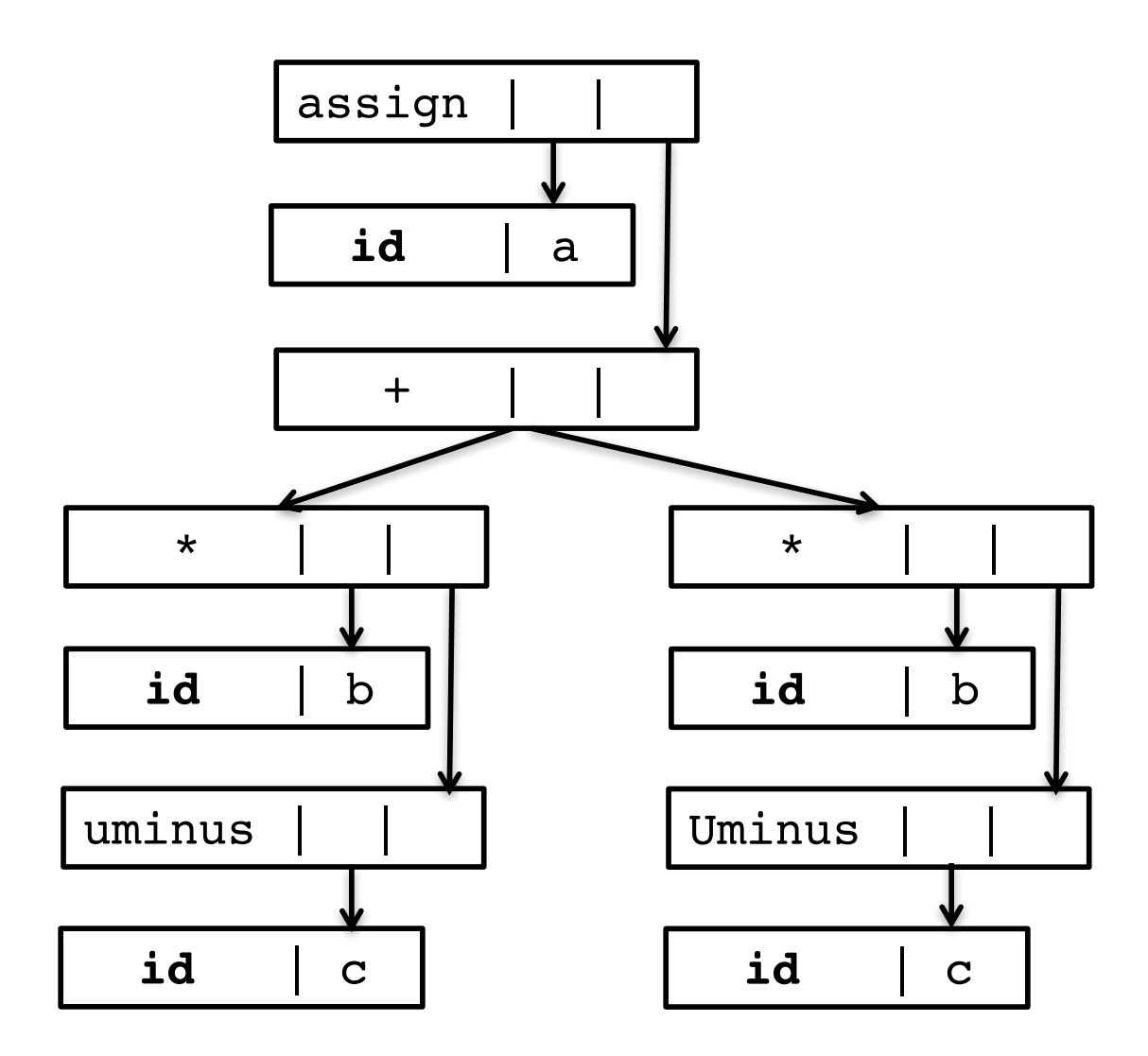

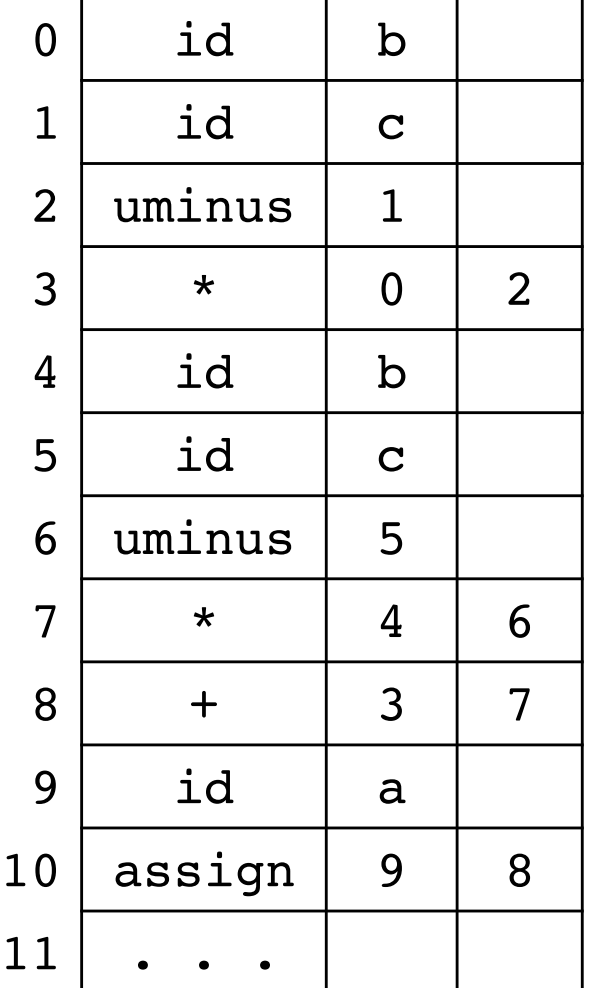

## Postfix notation

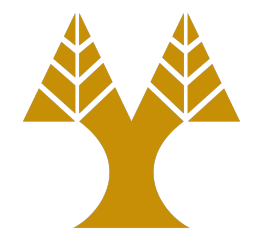

• Linearized representation of syntax tree:

 $a:=b*-c+b*-c$ 

a b c uminus  $*$  b c uminus  $*$  + assign

# Three-address Code

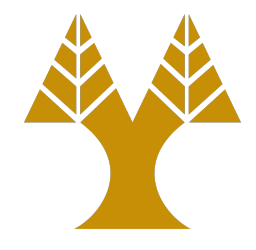

• Generic form:

x := y *op* z

• **One** operand at the right side of the assignment:

Expression

 $x + y * z$ 

Three-address code

$$
t_1 := y * z
$$

 $t_2 := x + t_1$ 

### Example (AST)  $a:=b*-c+b*-c$

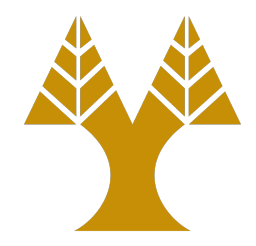

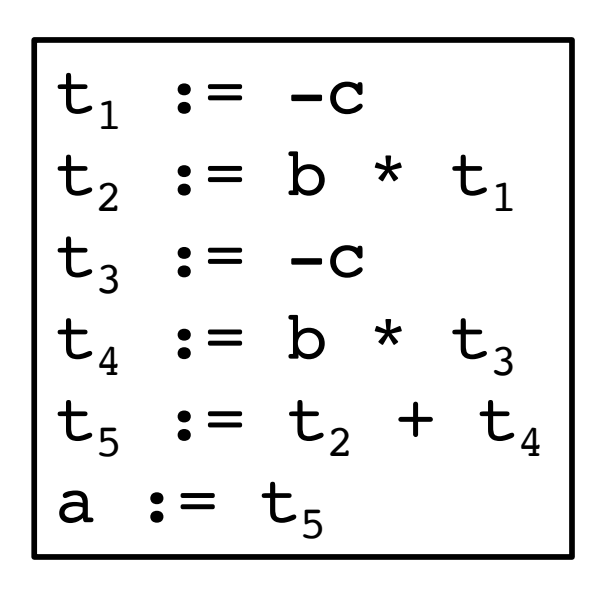

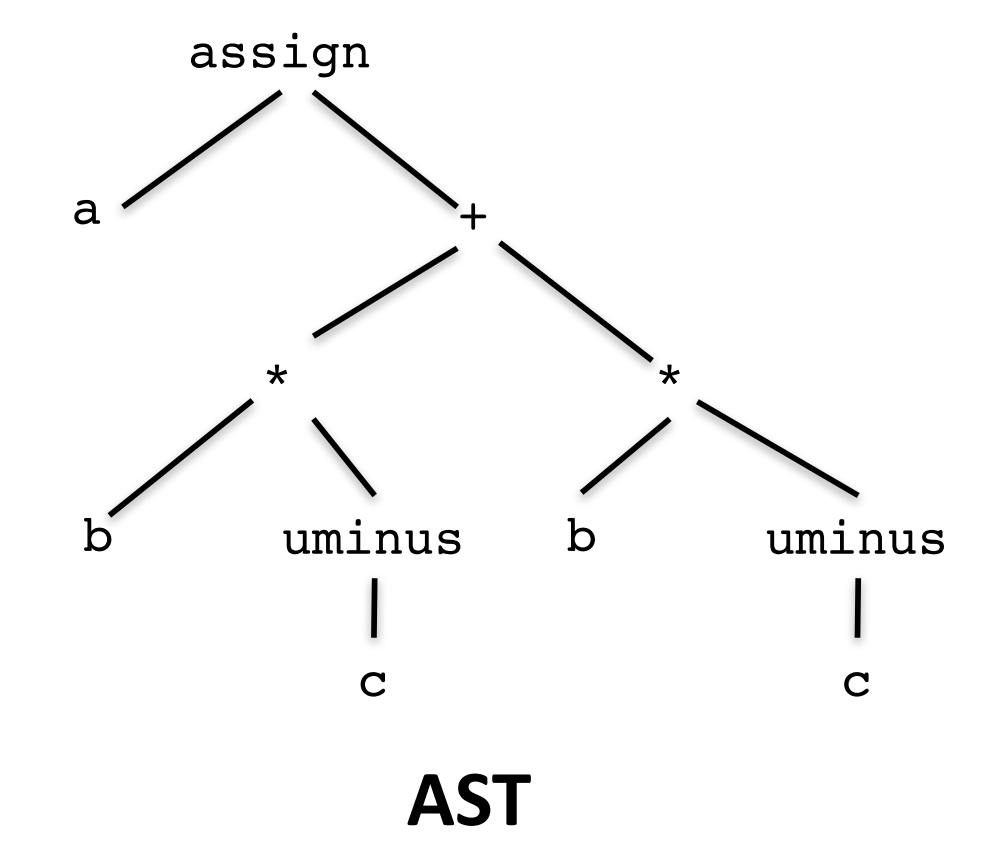

### Example (DAG)  $a:=b*-c+b*-c$

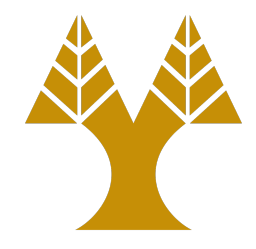

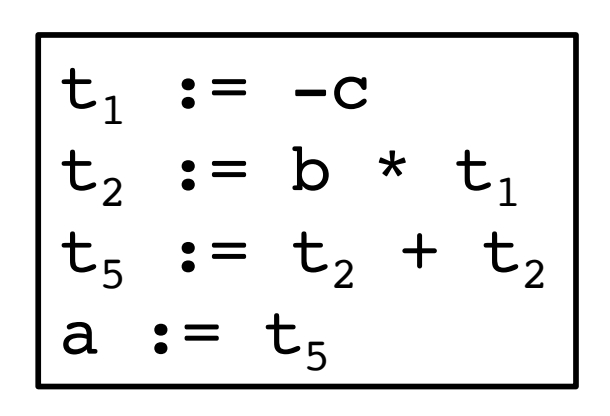

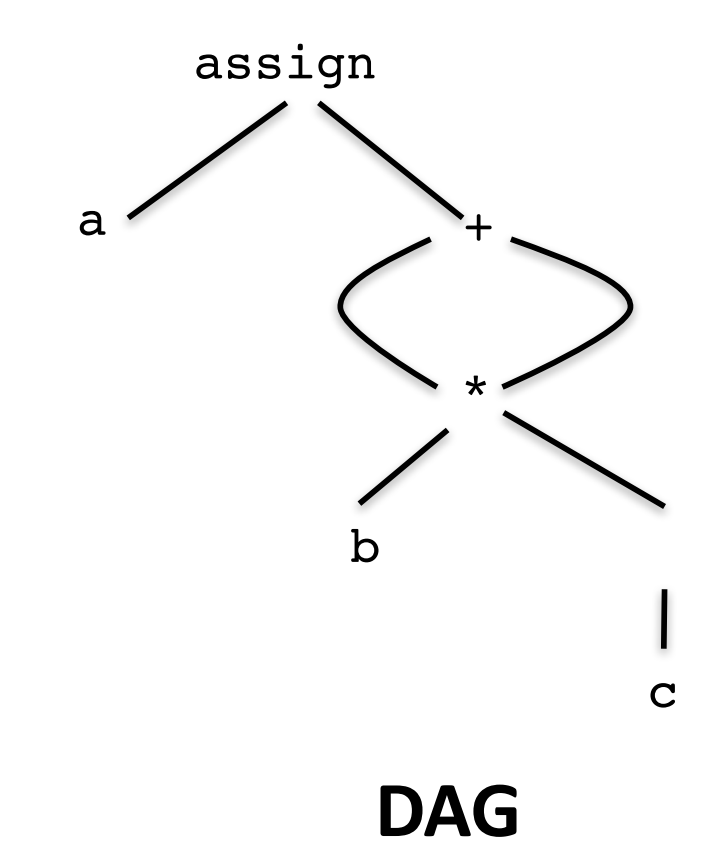

# Types of Three-address Code

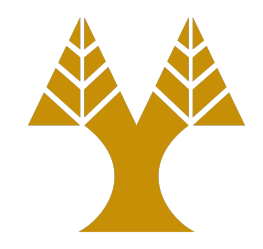

- Assignments
	- $-$  *op* is a binary arithmetic or logical operation

x := y *op* z

- Assignment instructions
	- $-$  *op* is a unary operator (minus, negation, shift, conversion)

x := *op* y

• Copy statements

x := *y*

• Unconditional jump goto L

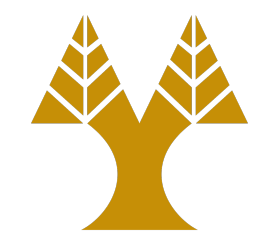

# Types of Three-address Code

- Conditional jumps
	- $-$  *relop* is <, =, >, <=, etc.
	- if x *relop* y goto L
- Procedure calls
	- param  $x_1$
	- param  $x_2$
	- param ...
	- param  $X_n$

$$
\verb"call p", n
$$

- Indexed assignments
	- $x := y[i]$  $x[i]$  :=  $y$
- Address and pointer assignments
	- $x := \&y$  $x := *y$

# Terminology

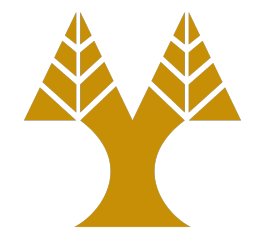

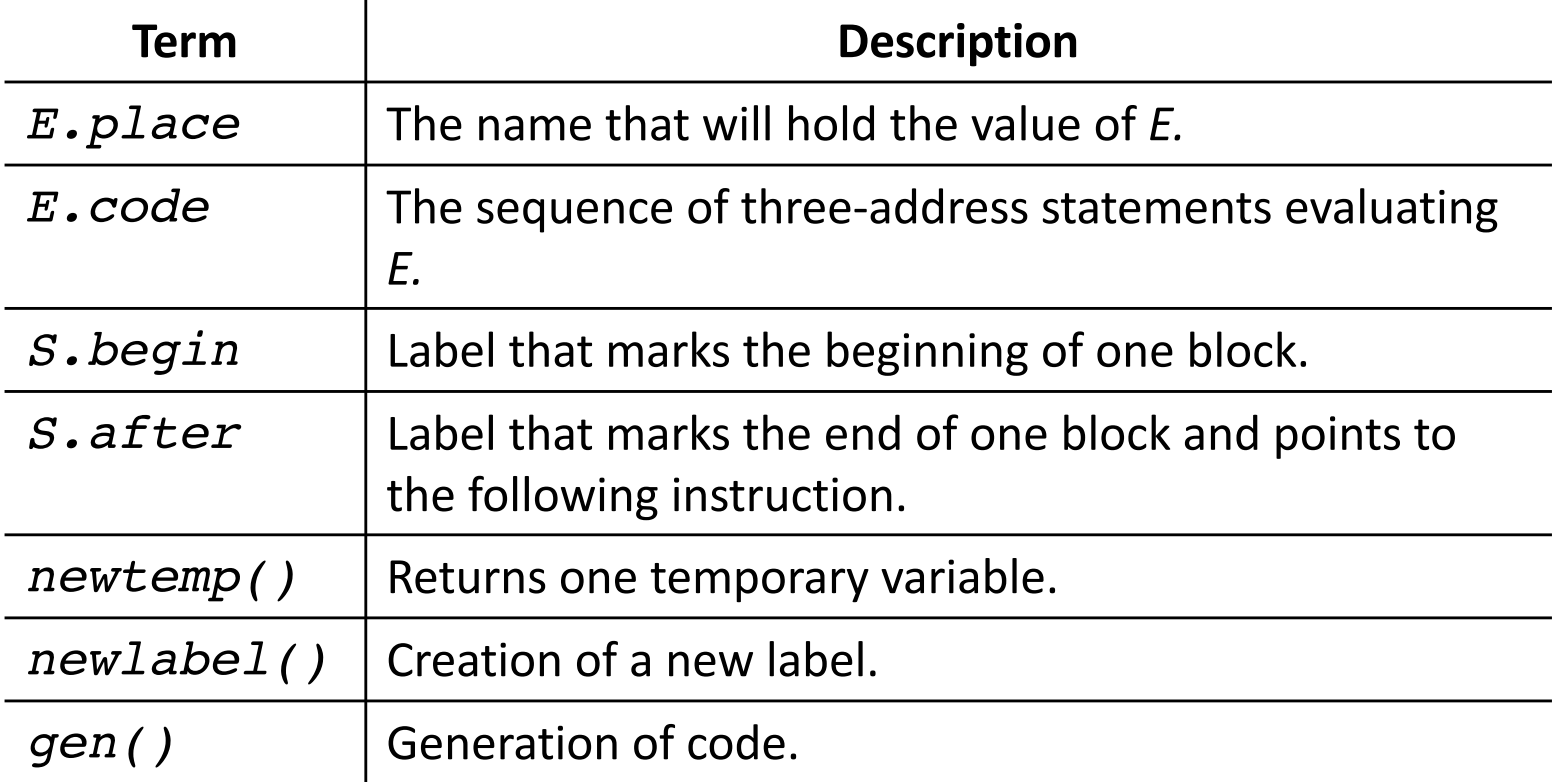

# Syntax-directed Definition for Three-address Code

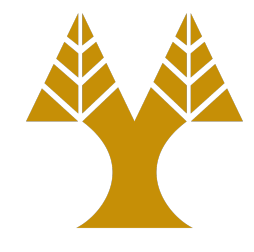

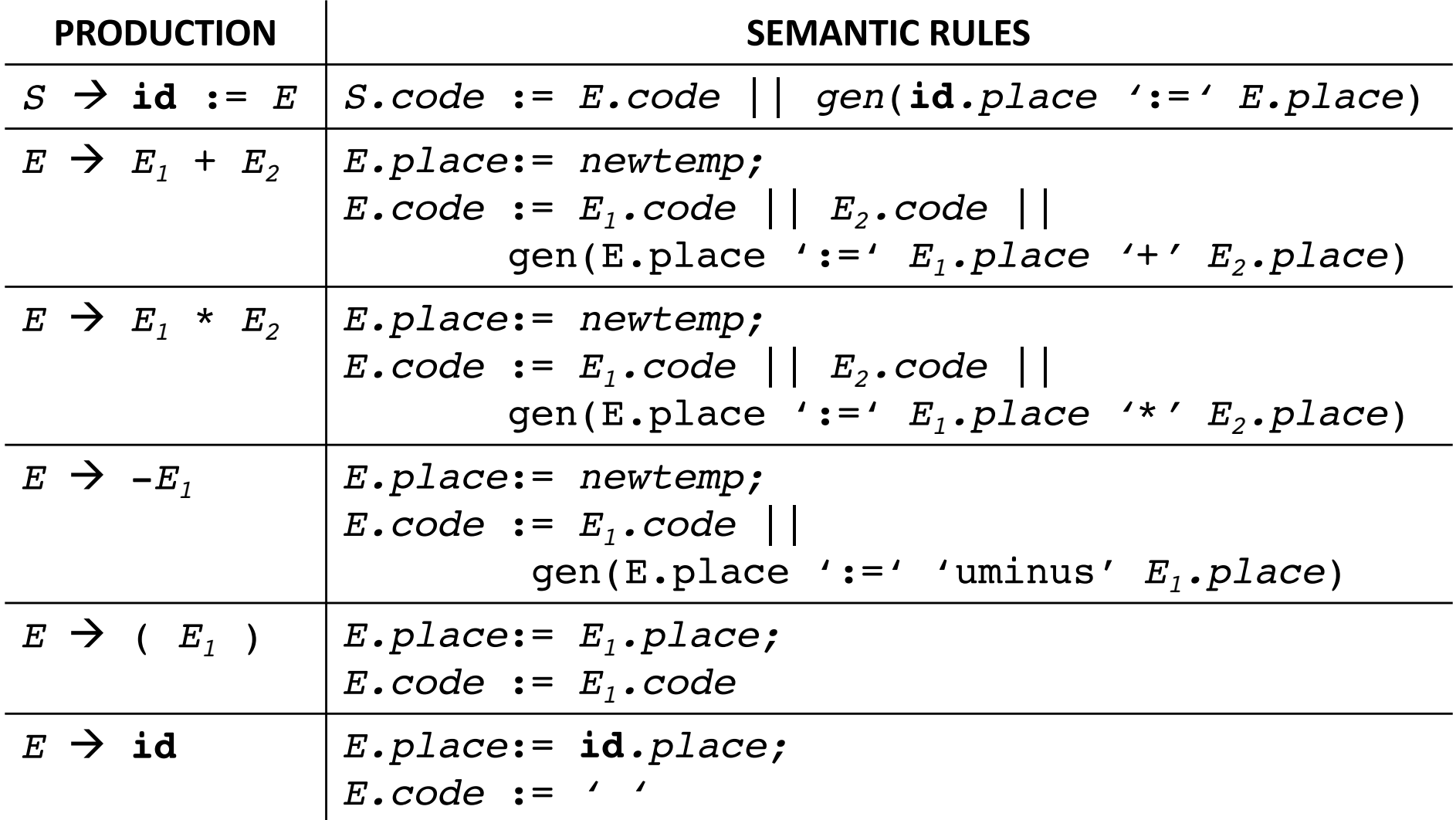

# Flow Control

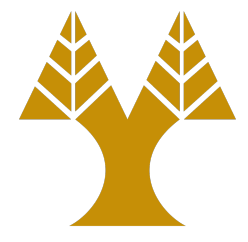

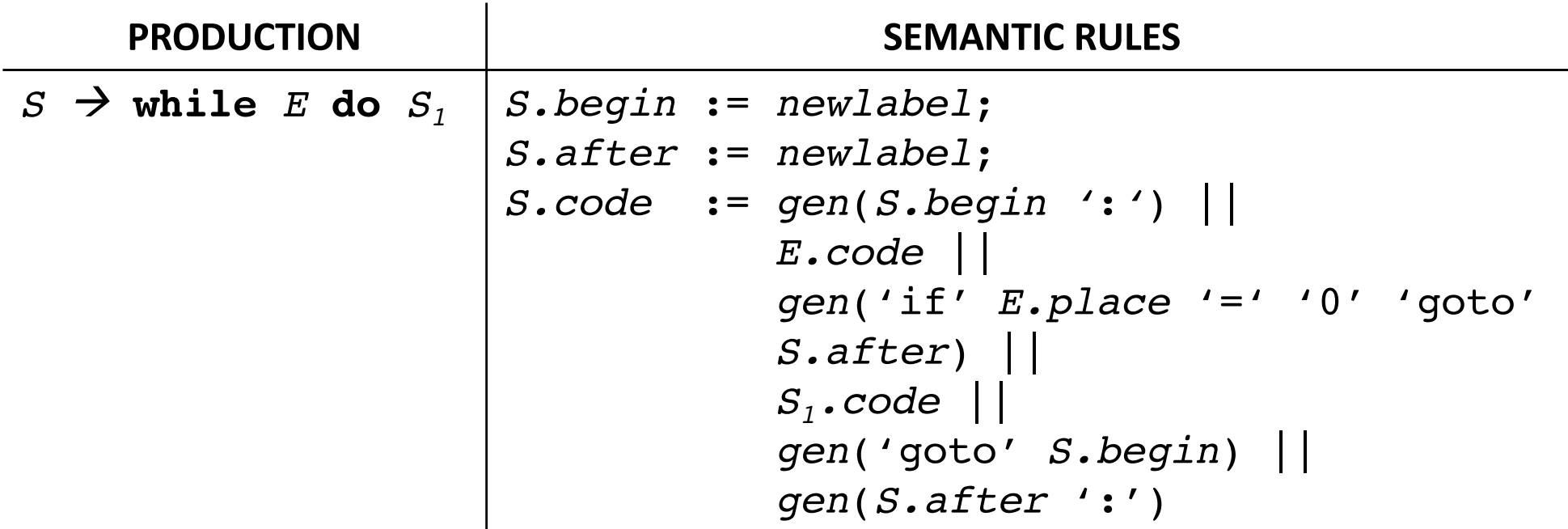

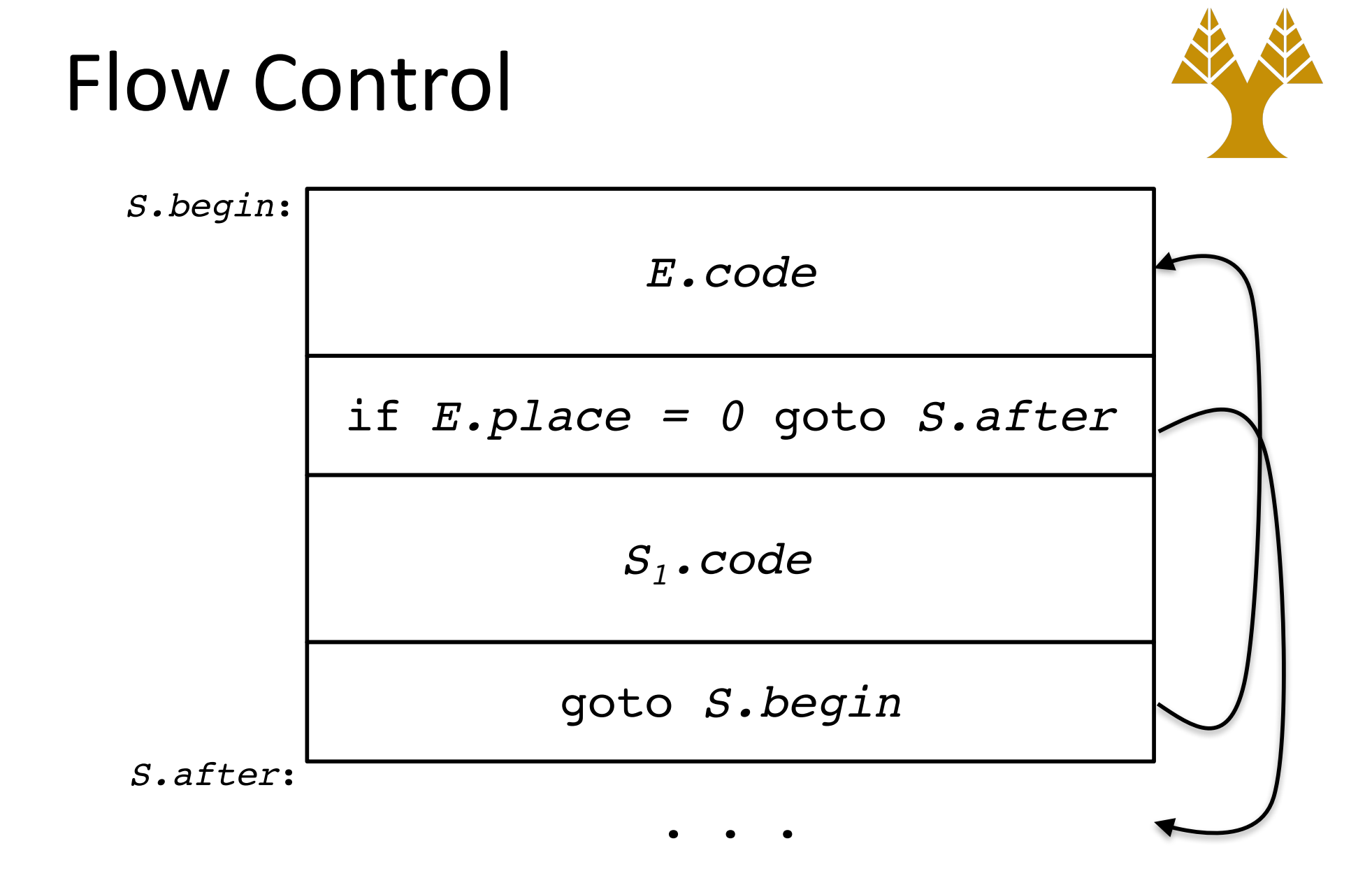

#### Implementation

#### *Quadruples*

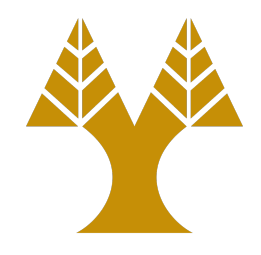

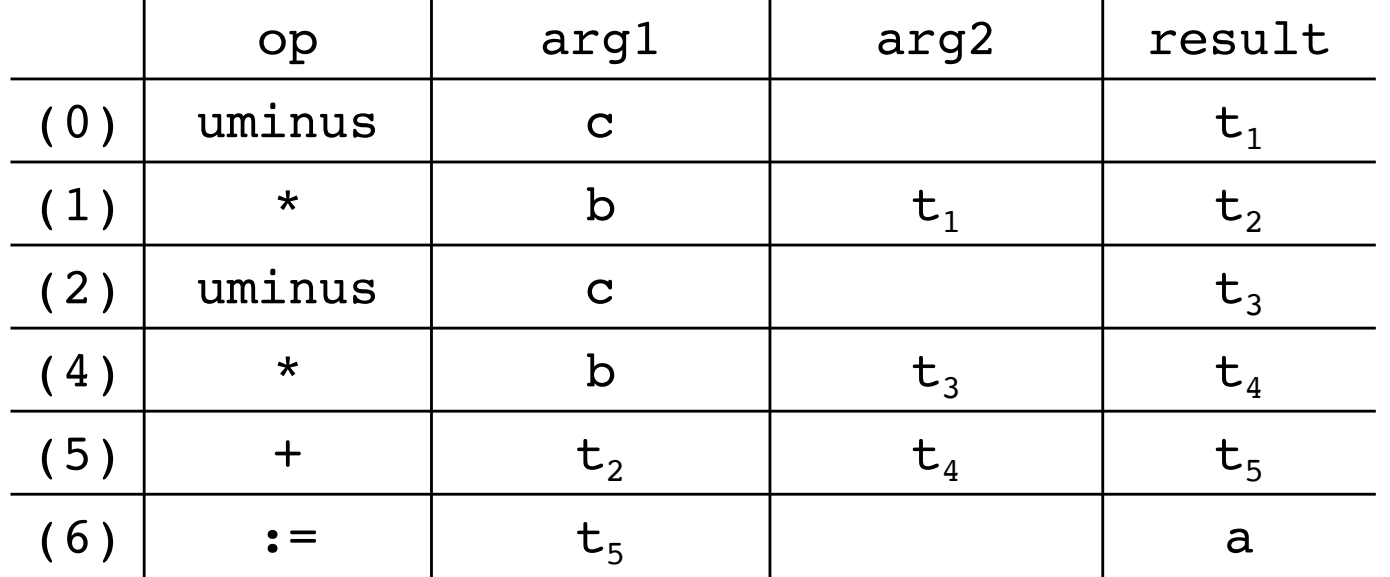

# Implementation *Triples*

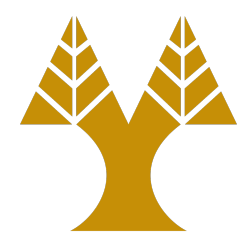

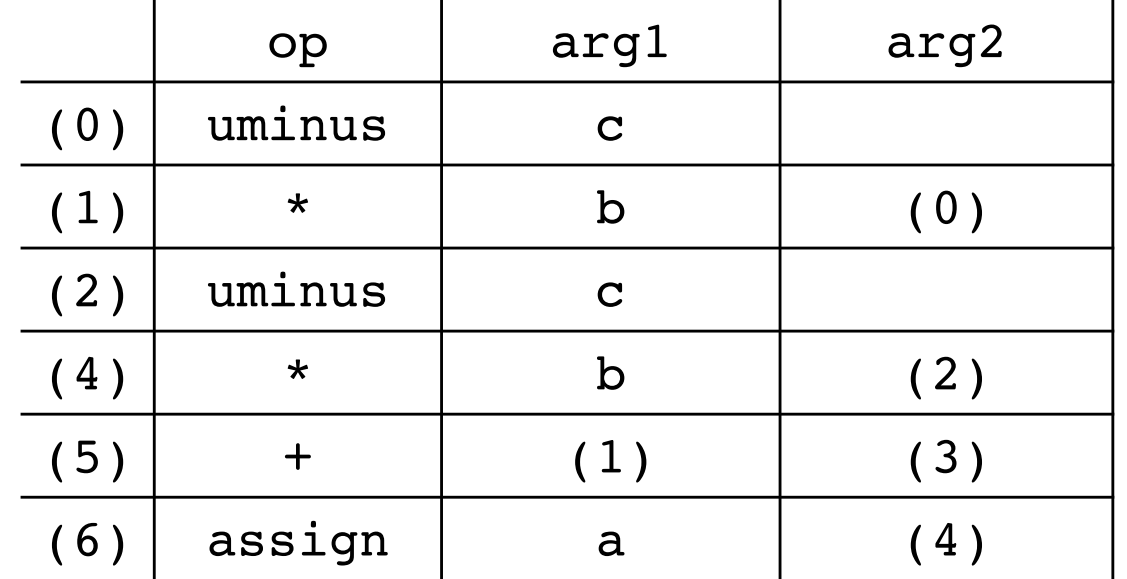

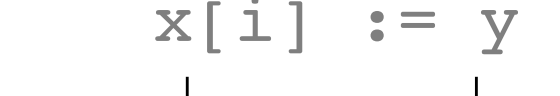

 $i$ ] := y  $x := y[i]$ 

 $arg1$  arg2

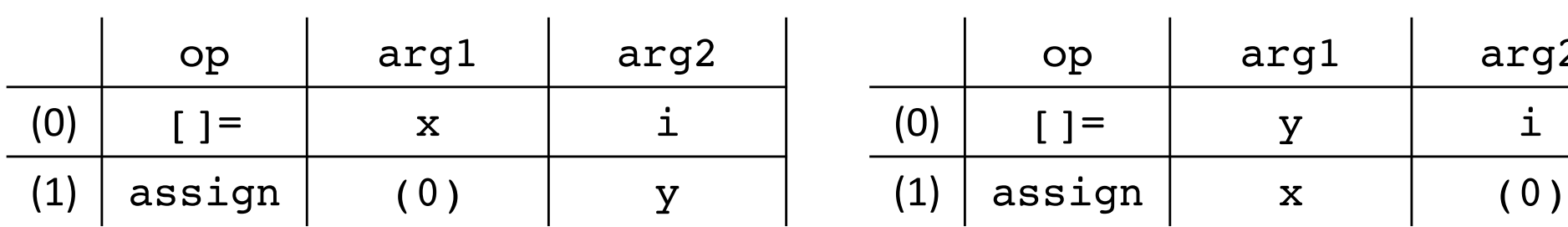

# Implementation *Indirect Triples*

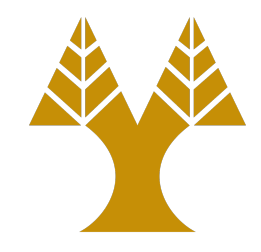

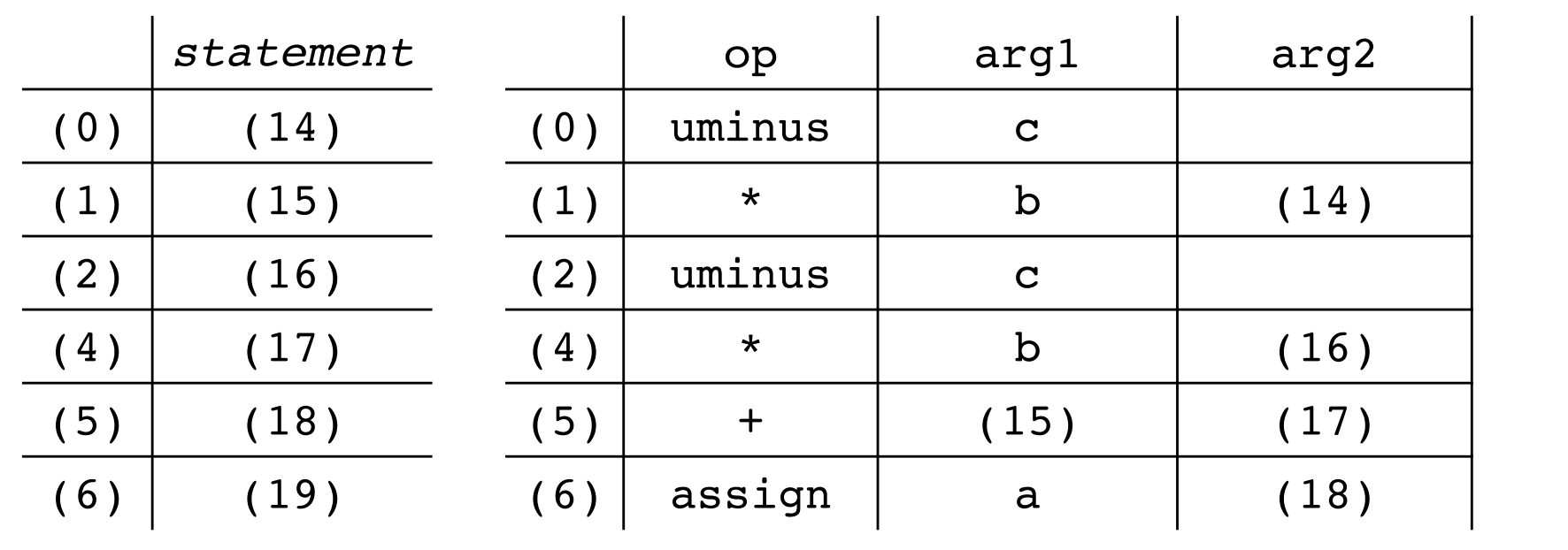